## **SENSOR 1/0 MAPS**

## **AUTO MODE MAPS:**

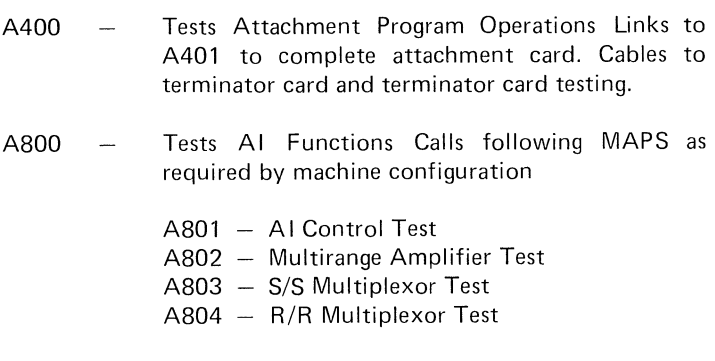

j

マント マントマン

- NOTE: A801 thru A804 must be entered via A800 for predictable results.
- A900 Tests AO Devices  $\overline{\phantom{a}}$
- BOOO Tests DI Card Features
- 8400 Tests DO Card Features
	- NOTE: Automatic MAPS do not cause any output connections to customer cables to change status on a normally operating system. No special tools are needed.

/ J *')* 

## **MANUAL MODE MAPS:**

マラーマラーマラー

- NOTE: To run Manual Mode MAPS it is necessary to isolate the customer interface cables.
- NOTE: MAP 1474 should be used to verify power supply ok.
- A805 -Manual ADJ. of Al

Tools Needed: Fluke Meter Mode 885A, 885AC, 885C or equivalent.

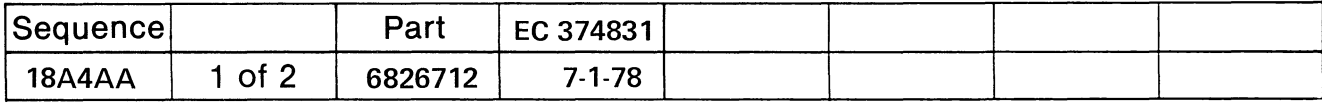

COPVRIGHT IBM CODDODATION 1072

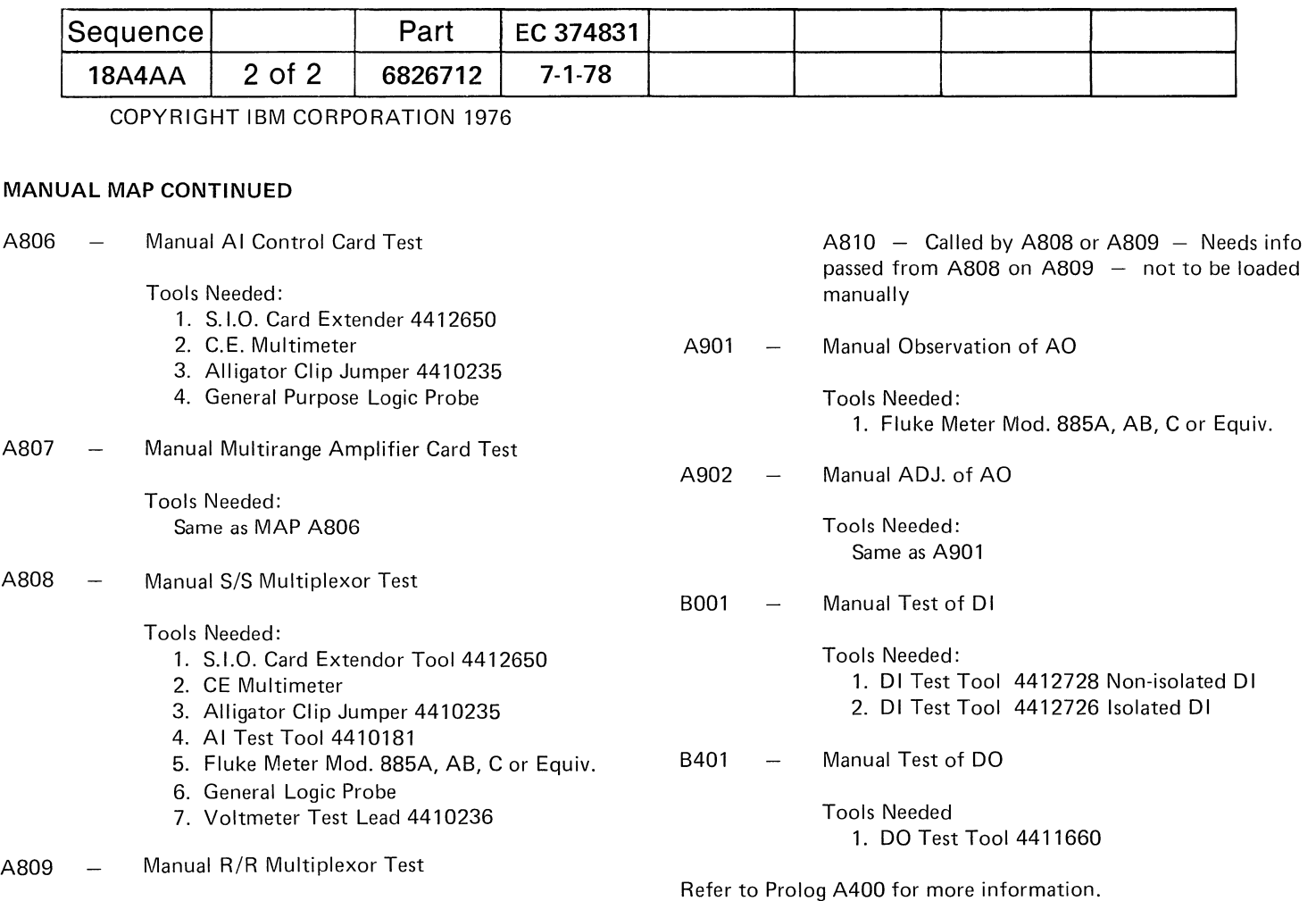

Tools Needed: Same as A808